**Wi-Host Crack Download For Windows [Latest-2022]**

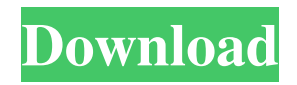

## **Wi-Host Crack + Torrent Free**

If you're a network administrator or regular user who needs to set up a guest network for your computer or laptop, this Wi-Host software will be able to help you out. Wi-Host is a simple, yet powerful utility that allows y wireless network. For this purpose, Wi-Host needs your computer or laptop to be connected to a WiFi router with a free Internet connection. All you have to do to use Wi-Host is to follow these steps: 1. Connect your comput the supplied cable. 2. Open Wi-Host and click on the 'Add Network' button, to add your WiFi network. 3. In the next step, select the IP address and click on 'OK'. Wi-Host will now perform the necessary configurations to pr and devices through your network. 4. In the next window you will see your WiFi network name and key. 5. Click on the 'Start Hosted Network' button to finish. Wi-Host will now start to broadcast the shared Internet connecti network is to enter your IP address and your network name in the corresponding fields. You can also make your Internet connection available to guests, who will need to connect to your WiFi network using their own access cr setup is easy, efficient and highly customizable. Wi-Host Features: • Free Internet Access through your WiFi network; • Wireless Internet connection is accessible to all devices on your network; • Several network configura friendly application; • Can save the settings for future sessions; • Includes a video guide that teaches you how to use Wi-Host. Wi-Host App Availability: Follow US: Facebook: Twitter: Google Plus: LinkedIn: How to Set Up Computer In this video we show you how to set up a home network on a new computer. This video includes all the

# **Wi-Host Full Version Download For PC [Latest 2022]**

Quick and easy way to manage key assignments on your Mac. KEYMACRO helps you quickly and easily assign and manage permissions for Keychain items. Use these powerful actions to quickly grant and revoke access to Secure Keyc or groups. This app can help you quickly assign and manage permissions for Keychain items with the following permissions: \* Create new items \* Export items KeyMACRO is made by Mac-it. What's new in version 1.8: \* Updated f Mavericks and Sierra \* Implemented import/export for Yosemite and Mavericks \* New visual layout KeyMACRO is a must have app for security conscious Mac users. KeyMACRO is available for \$9.99 in the Mac App Store. KeyMACRO i Inc. KeyMACRO is available on the Mac App Store for \$9.99. KeyMACRO is available on the Mac App Store for \$9.99. Check out KeyMACRO on the Mac App Store: Please contact us if you have any comments or issues: 222 1.0.3 1.0. 1.1.0 220 1.0.1 1.0.2 1.0.3 1.0.4 1.0.5 1.0.6 1.0.7 1.1.0 1.2.0 1.2.1 1.2.2 1.2.3 1.2.4 1.2.5 1.2.6 1.2.7 1.2.10 1.2.11 1.2.12 1.2.13 1.2.14 1.2.15 1.2.16 1.2.17 1.2.18 1.2.19 1.2.20 1. 77a5ca646e

#### **Wi-Host Crack Patch With Serial Key**

Wi-Host is a multi purpose application. It can manage a WiFi network, providing full access to the Internet and other devices. It is also a WiFi access point which provides an IP address to other devices, and a WiFi bridge any device. Wi-Host's user interface is very simple and can be customized in any way desired. It is also easy to learn and use. It is available for all types of operating systems, including Windows XP, Windows Vista, Windo Point: Wi-Host is a very useful tool. It can be used as a WiFi access point (a device that acts as a base station) providing access to the Internet through WiFi. It is also an Internet router that provides access to the In can create an access point using the Internet Protocol (IP). It can provide a fixed IP address to the other devices, and can be configured to obtain IP addresses from a DHCP server. It can also act as a bridge and can conn the two as a peer connection. Wi-Host also includes a command-line interface. It uses the open Internet Control and Management Interface (CGI). Using the CGI, Wi-Host can be configured and controlled remotely. Main featur Support for access point modes. ■ Supports static and DHCP IP addresses. ■ Supports access point addresses of up to 32 bit. ■ Supports AP security types. ■ Supports SSIDs of up to 64 bit. ■ Supports WEP encryption types. configured to have a fixed IP address. ■ Can be configured to obtain IP addresses from a DHCP server. ■ Supports WAP configuration. ■ Supports HTTP and SSL. ■ Supports file-based management. ■ Supports port forwarding. ■ Supports UDP forwarding. ■ Supports proxy configurations. ■ Supports multiple networks. ■ Supports a TCP/IP connection. ■ Supports HTTP server. ■ Supports the command-line interface (CLI). ■ Supports DNS server. ■ Support filtering by users and groups. ■ Supports dynamic DNS updates. ■ Supports dynamic user management. ■ Supports both IPv4 and IPv6. ■ Supports IPv

## **What's New in the?**

Wi-Host is a free network configuration software. It will help you create wireless network and share the Internet connection of your computer or laptop with others. It has an easy to use interface, and you can set the shar In order to share your Internet connection, Wi-Host will activate Internet Connection Sharing. It's simple to use. It only has one main window. You only need to follow the easy steps. There is a brief tutorial included. It show you the shortcut keys. You can configure the Internet connection sharing in seconds. It's free to download and use. General Category System Utilities Sub-Category System Utilities Version 1.0.0.0 Date October 6, 2012 Team License Freeware Size 5.3 MB Is In Addition To SystemTools File Info File Name Wi-Host.exe File Version 1.0.0.0 File Date October 6, 2012 File Size 5.3 MB More Information Wi-Host is a freeware application developed b version is 1.0.0.0, with over 95% of all installations currently using this version. The program is designed to be run on Windows XP/2000/Vista/7/8/10. It should work with all versions of Windows supported by the processor software, such as WiFi Connection Monitor or VirX Network. The present invention generally relates to microprocessor design, and more specifically to a methodology and system to optimize the microprocessor design. Micropro and algorithms, such as arithmetic, logic, and control. For example, microprocessors are used in applications such as microcontrollers, personal computers, embedded systems, etc. In general, a microprocessor has a pluralit such as adding or subtracting numbers, performing logic functions, or controlling the flow of data. Typically, a microprocessor is designed using a specification language, such as VHDL. The specification language specifies the microprocessor and the circuits that perform these functions. Once the specification language is defined, the designers define the circuit using a design environment, such as Design Architect<sup>TM</sup> from Altera Corporatio the design environment to verify functionality. The simulation is usually performed at the register transfer level (RTL), which is a language level that describes what is happening on the circuit. Once the RTL simulation has

# **System Requirements For Wi-Host:**

OS: Windows 7, 8.1, 10 (64-bit versions) Processor: Intel Core i3/i5/i7 (32-bit versions of Windows) Memory: 4GB Graphics: DirectX9-compatible, Shader Model 2.0, compatible with at least 512MB VRAM (1024MB or more recommen Network: Broadband Internet connection and install media Storage: 10GB available space Sound Card: Windows 7, 8, or 10 (64-

<http://www.fuertebazar.com/2022/06/06/mp3resizer-portable-3-118-crack-patch-with-serial-key-2022-new/> <http://madshadowses.com/forex-tester-license-key-full-download-latest-2022/> <http://www.fuertebazar.com/2022/06/06/dropbox-screen-grabber-crack-free-2022/> <https://www.antreprenoare.ro/wp-content/uploads/2022/06/vynemi.pdf> <http://www.rentbd.net/?p=8978> <https://kontribuo.com/wp-content/uploads/2022/06/whypaul.pdf> <https://buycoffeemugs.com/wp-content/uploads/2022/06/kambell.pdf> <https://www.ossmediterraneo.com/wp-content/uploads/2022/06/Artillery.pdf> <https://ibioshop.com/wp-content/uploads/2022/06/ramyper.pdf> [https://u-ssr.com/upload/files/2022/06/Z8BCG3XYPwc8BsFQbsUs\\_06\\_71c8eb316581b3f163a5641dfaf1e266\\_file.pdf](https://u-ssr.com/upload/files/2022/06/Z8BCG3XYPwc8BsFQbsUs_06_71c8eb316581b3f163a5641dfaf1e266_file.pdf)